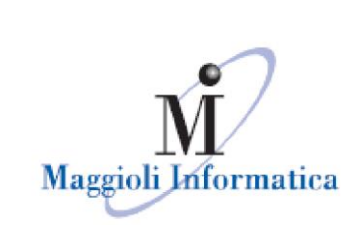

è un marchio Maggioli Spa

# **Webinar Appalti e Lavori Piattaforma Certificata eProcurement, novità al 23/02/2024**

**Domanda**: avete attivato la possibilità di accesso del RUP da remoto?

**Risposta**: L'identificazione a sistema del RUP viene garantita con l'accesso mediante SpID e CIE (LoA >=3).

**Domanda**: Nelle procedure aperte la piattaforma consente la modifica delle date di ricezione delle offerte allora è sbagliato utilizzare tale funzionalità?

**Risposta**: Con gli ultimi aggiornamenti di sistema, l'operazione di rettifica dei termini di ricezione offerte ora permette l'invio, a cura del buyer, delle informazioni aggiornate ad ANAC.

**Domanda**: utilizziamo molto l'affidamento diretto per progettazioni, cse e supporti al rup. Di solito chiediamo un'offerta ad un singolo professionista/ditta a seguito di una proposta di affidamento a cura del

## Maggioli Informatica RUP.

via Bornaccino, 101 tel. 0541 628111 informatica@maggioli.it

47822 Santarcangelo Mi sembra di aver capito che dal 1 Marzo potremo sfruttare la funzione di Romagna (RN) di affidamento diretto telematico.

fax 0541 621153 Nel caso dovessi aver capito male ed è più opportuno utilizzare un **MARGE AFFIDAMENT Affidamento diretto "convenzionale", la richiesta di offerta deve** 

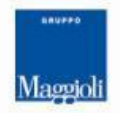

**Maggioli SpA** via del Carpino, 8 47822 Santarcangelo di Romagna (RN)

tel. 0541 628111 fax 0541 622100 maggiolispa@maggioli.it www.maggioli.it

Iscritta al Registro delle Imprese di Rimini · R.E.A. n. 219107 C.F. 06188330150 P. IVA 02066400405

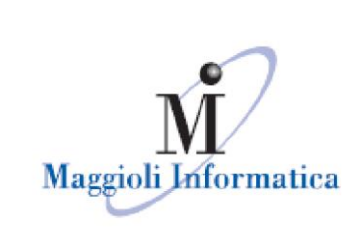

è un marchio Maggioli Spa

obbligatoriamente essere inviata tramite portale o può essere inviata tramite PEC?

**Risposta**: Nel caso si utilizzi l'affidamento diretto telematico, le offerte verranno inviate tramite il Portale all'interno delle buste elettroniche previste nel profilo "Gare". Con gli affidamenti

semplificati, è possibile fornire indicazioni ai partecipanti affinchè questi presentino offerta via PEC o (meglio) tramite il Portale, sezione "Comunicazioni".

**Domanda**: quindi se trovo il bando sul TED e mi viene restituito lo stato pubblicato in piattaforma Maggioli e non trovo il bando su pubblicità legale posso pubblicare su Maggioli in documenti e atti?

**Risposta**: Le procedure di gara possono essere pubblicate solo qualora lo stato della scheda ANAC sia "Pubblicato". L'aggiornamento di questo stato viene comunicato dai servizi web dell'Autorità, e non è tecnicamente legato alla visibilità delle procedure nella PVL o in BDNCP, dove può essere accusata della latenza nella loro effettiva pubblicazione.

**Domanda**: Buongiorno, io opero sulla Piattaforma sia come Comune sia come C.U.C. Una decina di giorni fa ho pubblicato tramite piattaforma una manifestazione di interesse come CUC ma in BDNCP il CIG che si è staccato risulta richiesto dal codice fiscale del Comune (tra l'altro Ente non qualificato in quanto risulta qualificata presso ANAC la CUC). La problematica l'ho già segnalata a voi e ad ANAC. Come devo procedere perchè il CIG risulti correttamente ottenuto quando opero come C.U.C.?

## Maggioli Informatica

47822 Santarcangelo tel. 0541 628111 informatica@maggioli.it www.maggioli.it

**Risposta**: Le CUC devono essere configurate nei dati generali della procedura come "Stazione Appaltante" che "acquista per conto di" terzi. via Bornaccino, 101 Il flag che permette l'inserimento di enti committenti è previsto di Romagna (RN) nell'archivio degli uffici intestatari, campo "Centrale unica di  $f_{\text{tax }0541}$  621153 **committenza?"**.

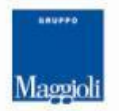

**Maggioli SpA** via del Carpino, 8 47822 Santarcangelo di Romagna (RN)

tel. 0541 628111 fax 0541 622100 maggiolispa@maggioli.it www.maggioli.it

Iscritta al Registro delle Imprese di Rimini · R.E.A. n. 219107 C.F. 06188330150 P. IVA 02066400405

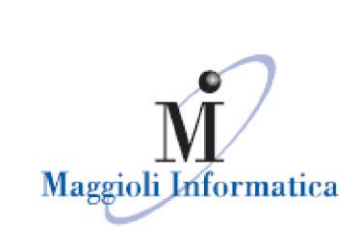

**Domanda**: Buongiorno, il bando GURI come si fa? Grazie

**Risposta**: Le pubblicazioni sulla GURI non sono più previste per le procedure di competenza 2024 e successive annualità.

è un marchio Maggioli Spa

**Domanda**: Compilazione casella

CNEL: spesso il soggetto è una società unipersonale che non soggiace ad alcun CCNL. che fare?

**Risposta**: Sono sempre disponibili i valori "N.A." o "9999" qualora non sia previsto un codice CNEL di riferimento.

**Domanda**: In caso di gara in lotti è possibile compilare un solo DGUE per tutti i lotti oppure occorre compilarne tanti quanti sono i lotti?

**Risposta**: E' possibile compilare un solo DGUE con all'interno l'indicazione della composizione dei lotti di gara.

**Domanda**: CIG e procedure svolte da CUC, su altra piattaforma, in nome di una S.A. diversa come possono essere trasferite una volta completate le fasi di aggiudicazione?

**Risposta**: La presa in carico è attualmente l'unico strumento dedicato all'individuazione del RUP nelle varie fasi dell'appalto/contratto.

**Domanda**: Ma per le successive fasi tipo emissione SAL, varianti, ultimazione ecc. la Vostra Piattaforma dà la possibilità di invio ad Anac di tali informazioni o la cosa è prematura?

#### Maggioli Informatica

47822 Santarcangelo tel. 0541 628111 fax 0541 621153 informatica@maggioli.it www.maggioli.it

**Risposta**: La piattaforma permette l'invio delle fasi relative al ciclo di esecuzione dei contratti mediante la componente A&C Esecuzione.

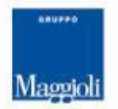

**Maggioli SpA** via del Carpino, 8 47822 Santarcangelo di Romagna (RN)

tel. 0541 628111 fax 0541 622100 maggiolispa@maggioli.it www.maggioli.it

Iscritta al Registro delle Imprese di Rimini · R.E.A. n. 219107 C.F. 06188330150 P. IVA 02066400405

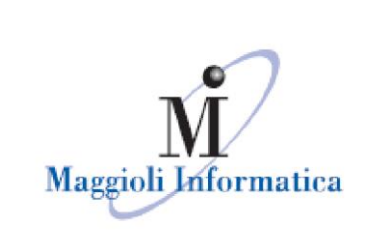

**Domanda**: Buon giorno gli affidamenti diretti sopra i 40 K possono essere messi nel modulo affidamenti diretti o vanno fatti nel modulo GARE?

è un marchio Maggioli Spa

**Risposta**: Ora è possibile svolgere gli affidamenti diretti in entrambi i

profili, a seconda delle funzionalità preferite dal buyer.

**Domanda**: In merito alla richiesta del codice CIG da parte del RUP con SPID, nel caso in cui il RUP resti assente dal servizio per vari motivi per breve/medio/lungo periodo è previsto poter prendere il CIG da altro utente con delega? oppure per quel periodo non sarà possibile prenderlo? Grazie

**Risposta**: E' ora prevista la richiesta del CIG da qualsiasi buyer sia identificato in AUSA come RUP dell'Ente, stando al comunicato del 6 marzo dell'Autorità.

**Domanda**: la scheda P3 - 1 può essere utilizzata anche per gli affidamennti del codice del terzo settore, ai soli fini della tracciabilità?

**Risposta**: Gli affidamenti per i quali è richiesta la sola tracciabilità devono essere registrati mediante scheda P5.

**Domanda**: per le procedure sopra soglia, quindi, il cig può essere acquisito dopo che invio le informazioni al TED?

#### Maggioli Informatica

47822 Santarcangelo di Romagna (RN) tel. 0541 628111 fax 0541 621153

**Risposta**: Negativo.

Informatica@maggioli.it **Domanda**: Buongiorno, all'atto di staccare un cig, è comparsa la dicitura verificato negativamente REG78.Come risolvere?

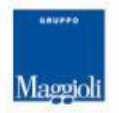

**Maggioli SpA** via del Carpino, 8 47822 Santarcangelo di Romagna (RN)

tel. 0541 628111 fax 0541 622100 maggiolispa@maggioli.it www.maggioli.it

Iscritta al Registro delle Imprese di Rimini · R.E.A. n. 219107 C.F. 06188330150 P. IVA 02066400405

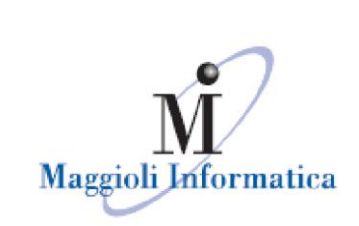

**Risposta**: Abbiamo reso disponibile, nella sezione delle "News" della piattaforma, un riepilogo degli errori più comuni e relative soluzioni.

**Domanda**: la scheda s2 viene proposta dopo l'apertura delle offerte? prima non la vedo è corretto?

**Risposta**: La scheda S2 viene proposta all'acquisizione dei plichi dei partecipanti.

**Domanda**: Le schede S1, S2, S3 E RSU1 dovrebbero essere compilate prima dell'acquisizione del CIG altrimenti in FVOE 2.0 non si trovano i partecipanti ai raggruppamenti e il subappaltatore...corretto? Perchè ho trovato la S3 solo a CIG acquisito

**Risposta**: Il CIG è un evento che avviene preliminarmente rispetto all'invio delle schede S1 ed S2.

**Domanda**: Salve, chiedo scusa non ho capito: tratterete la questione delle verifiche FVOE 2.0 (collegamento tra PAD e Anac)?

**Risposta**: Quando saranno disponibili specifiche tecniche di integrazione col modulo FVOE, lavoreremo al fine di predisporre le funzionalità di cooperazione applicativa necessarie alla SA.

**Domanda**: E' possibile cancellare un cig?

**Risposta**: Attualmente, per i CIG pubblicati, non è possibile procedere con l'operazione di cancellazione.

Maggioli Informatica

via Bornaccino, 101 47822 Santarcangelo di Romagna (RN) tel. 0541 628111 informatica@maggioli.it www.maggioli.it

**Domanda**: e' stato citato il Q FORM, di che cosa si tratta?

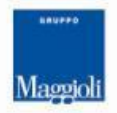

**Maggioli SpA** via del Carpino, 8 47822 Santarcangelo di Romagna (RN)

tel. 0541 628111 fax 0541 622100 maggiolispa@maggioli.it www.maggioli.it

Iscritta al Registro delle Imprese di Rimini · R.E.A. n. 219107 C.F. 06188330150 P. IVA 02066400405

Capitale sociale: Euro 2.215.200 interamente versato

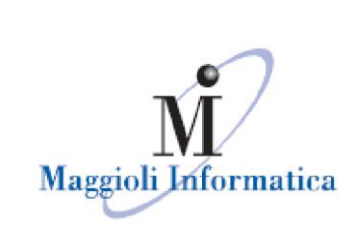

**Risposta**: Trattasi di una nuova funzionalità applicativa che permette la compilazione dei dati richiesti per la partecipazione ad una gara/elenco mediante appositi formulari elettronici.

è un marchio Maggioli Spa

**Domanda**: nella piattaforma l'ultima scheda da fare è l'aggiudicazione, poi la stipula contratto con altro applicativo, giusto?

**Risposta**: Affermativo.

**Domanda**: Buongiorno, se impostiamo una gara che prevede il solo upload di documenti, rimane possibile la creazione del DGUE (file xml) tramite il portale o è necessario caricare un file da compilare? In caso di caricamento completamente "manuale", come avviene la trasmissione ad Anac?

**Risposta**: Resta sempre possibile utilizzare l'interfaccia MDGUE di Maggioli per generare i DGUE elettronici.

**Domanda**: la generazione del FEU deve essere fatta prima o dopo l'acquisizione del CIG?

**Risposta**: Prima, in concomitanza dell'invio delle schede per la richiesta del CIG.

**Domanda**: Le schede ANAC Esecuzione saranno presenti anche su LFS?

**Risposta**: Sia su A&C Esecuzione che su LFS.Maggioli Informatica

via Bornaccino, 101 47822 Santarcangelo di Romagna (RN) tel. 0541 628111 fax 0541 621153 informatica@maggioli.it www.maggioli.it

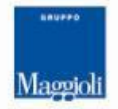

**Maggioli SpA** via del Carpino, 8 47822 Santarcangelo di Romagna (RN)

tel. 0541 628111 fax 0541 622100 maggiolispa@maggioli.it www.maggioli.it

Iscritta al Registro delle Imprese di Rimini · R.E.A. n. 219107 C.F. 06188330150 P. IVA 02066400405

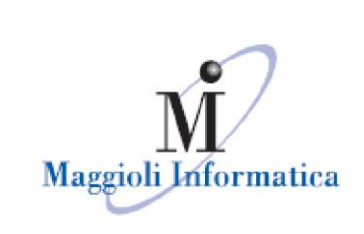

è un marchio Maggioli Spa

maggio e giugno.

**Domanda**: vorrei sapere come la piattaforma gestirà le eventuali rettifiche delle offerte dopo la scadenza previste dall'art. 101, comma 4, del D.Lgs. n. 36/2023, e l'accesso diretto alle offerte di cui all'art. 36 commi 1 e 2 , del decreto.

**Risposta**: Le funzionalità saranno disponibili nel corso dei mesi di

**Domanda**: quindi se trovo il bando sul TED e mi viene restituito lo stato pubblicato in piattaforma maggioli e non trovo il bando su pubblicità legale posso pubblicare su Maggioli in documenti e atti?

**Risposta**: Affermativo.

**Domanda**: con la piattaforma di e-procurement oggi si è in grado di effettuare le procedure aperte con tutti i collegamenti per pubblicazioni, acquisizione dati, previste dal codice?

**Risposta**: Affermativo.

**Domanda**: ci sono manuali a disposizione per ulteriori necessità operative?

**Risposta**: I manuali sono in fase di revisione, con lo scopo di integrare la gestione delle schede PCP nell'iter di gestione della gara. Sono stati inserite, nel canale videocorsi raggiungibile dalla pagine delle "News", ulteriori pillole formative sulle funzionalità introdotte di recente.

Maggioli Informatica

via Bornaccino, 101 47822 Santarcangelo di Romagna (RN) tel. 0541 628111 fax 0541 621153 informatica@maggioli.it www.maggioli.it

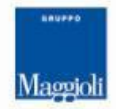

**Maggioli SpA** via del Carpino, 8 47822 Santarcangelo di Romagna (RN)

tel. 0541 628111 fax 0541 622100 maggiolispa@maggioli.it www.maggioli.it

Iscritta al Registro delle Imprese di Rimini · R.E.A. n. 219107 C.F. 06188330150 P. IVA 02066400405

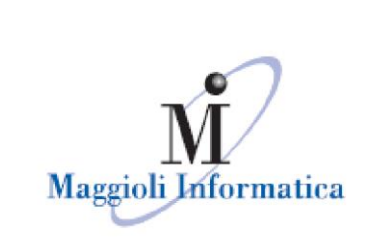

**Domanda**: richiedere il CIG in fase di avvio di indagine è obbligatorio?

**Risposta**: Si, secondo specifiche ANAC.

**Domanda**: Buongiorno, c'è la possibilità di prendere un CIG derivato dalla piattaforma, se si

è un marchio Maggioli Spa

come? Grazie

**Risposta**: Mediante scheda AD4, profilo semplificato "Affidamenti ed adesioni".

**Domanda**: Per un affidamento diretto >40.000 € è possibile pubblicare il DGUE nel Portale Appalti già prima di acquisire il CIG ? (così da renderlo in anticipo compilabile all'operatore scelto, nella propria Area Riservata, e fare noi le opportune verifiche in FVOE)

**Risposta**: Affermativo.

**Domanda**: adesione puo' essere anche a convenzioni Consip? grazie

**Risposta**: Ci risulta che per le adesioni CONSIP, il CIG debba essere richiesto sul sistema proprietario.

**Domanda**: se ho sbagliato e non riesco più a creare il DGUE request, posso comunque caricare il DGUE in pdf fra i docc richiesti ?

**Risposta**: Affermativo.

Maggioli Informatica

via Bornaccino, 101 47822 Santarcangelo di Romagna (RN) tel. 0541 628111 fax 0541 621153 informatica@maggioli.it www.maggioli.it

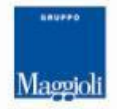

**Maggioli SpA** via del Carpino, 8 47822 Santarcangelo di Romagna (RN)

tel. 0541 628111 fax 0541 622100 maggiolispa@maggioli.it www.maggioli.it

Iscritta al Registro delle Imprese di Rimini · R.E.A. n. 219107 C.F. 06188330150 P. IVA 02066400405

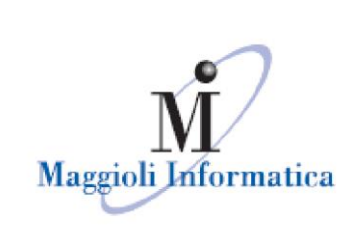

**Domanda**: come posso cancellare una gara che ha avuto errore bloccante su scheda ANAC (quando il RUP entra per richiedere il CIG) e che non possiamo più modificare? Per non trovarla ancora nell'elenco delle gare.

è un marchio Maggioli Spa

**Risposta**: è possibile archiviare la procedura dal menù "Opzioni"

disponibile nel form della "Lista gare" a cui si arriva mediante la ricerca della procedura.

**Domanda**: in sede di generazione DGUE l'applicativo restituisce il seguente errore: "Errore in fase di redirect da appalti".

**Risposta**: il problema è stato risolto con gli ultimi aggiornamenti di sistema.

**Domanda**: come posso visualizzare le targhette "LFS" e "PCP" a destra dei dati inseriti?

**Risposta**: le etichette possono essere attivate a richiesta, qualora l'insieme delle licenze del cliente ricomprenda gli altri moduli applicativi.

**Domanda**: il codice prestazione principale per fornitura beni è obbligatorio inserirlo al fine della presa cig?

**Risposta**: l'informazione non è obbligatoria ai fini della richiesta CIG.

**Domanda**: per l'apertura delle buste è necessario sempre l'accesso SpID del RUP?

Maggioli Informatica

via Bornaccino, 101 47822 Santarcangelo tel. 0541 628111 fax 0541 621153 plichi. informatica@maggioli.it www.maggioli.it

**Risposta**: è sufficiente il punto ordinante e la password di cifratura dei

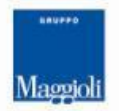

**Maggioli SpA** via del Carpino, 8 47822 Santarcangelo di Romagna (RN)

tel. 0541 628111 fax 0541 622100 maggiolispa@maggioli.it www.maggioli.it

Iscritta al Registro delle Imprese di Rimini · R.E.A. n. 219107 C.F. 06188330150 P. IVA 02066400405

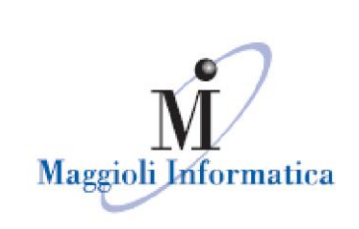

**Domanda**: tutta la documentazione deve essere allegata/caricata prima dell'acquisizione del CIG?

**Risposta**: no, solo i dati necessari alla corretta compilazione della scheda ANAC; la documentazione dev'essere predisposta in concomitanza della pubblicazione su Portale.

**Domanda**: dobbiamo avviare una procedura aperta la prossima settimana, ha 2 CUP, al momento la piattaforma permette l'inserimento di un solo CUP, esiste un modo di inserirne più di un 1?

**Risposta**: Ora è possibile correlare più CUP ad una procedura.

**Domanda**: come inserire negli affidamenti diretti un affidamento "ESENTE CIG"?

**Risposta**: Eventuali profili che consentano l'esenzione della richiesta CIG dovranno essere commissionati al proprio referente tecnico.

**Domanda**: Come gestisco gli avvisi di unicità che pubblichiamo in GUEE senza CIG?

**Risposta**: Qualsiasi formulario non gestito mediante l'invio ad ANAC può essere compilato dall'utente direttamente sul sistema eNotice2.

# **Domanda**: Buongiorno,

#### Maggioli Informatica

47822 Santarcangelo tel. 0541 628111

siamo una Stazione Appaltante di una Provincia. Principalmente via Bornaccino, 101 seguiamo gare per altri Enti convenzionati. Quale Rup va inserito nella di Romagna (RN) scheda dati generali? Se si inserisce il Rup della Stazione Appaltante è fax 0541 621153 possibile poi far prendere in carico (come si faceva prima tramite Informatica@maggioli.it SIMOG), al termine delle procedure di gara, il CIG e la gestione delle successive operazioni al Rup dell'Ente convenzionato? Se si, questa presa

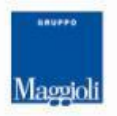

**Maggioli SpA** via del Carpino, 8 47822 Santarcangelo di Romagna (RN)

tel. 0541 628111 fax 0541 622100 maggiolispa@maggioli.it www.maggioli.it

Iscritta al Registro delle Imprese di Rimini · R.E.A. n. 219107 C.F. 06188330150 P. IVA 02066400405

Capitale sociale: Euro 2.215.200 interamente versato

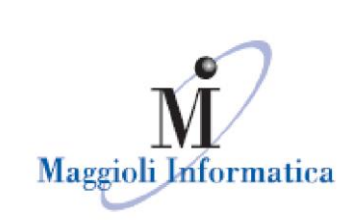

in carico avviene all'interno di Maggioli o l'Ente convenzionato può prendere in carico la gara al di fuori della piattaforma? Grazie

**Risposta**: Affermativo a tutte le risposte; il RUP sarà quello della Provincia/SA ed al termine della stessa il responsabile dell'esecuzione potrà prendere in carico il CIG su

qualsiasi piattaforma certificata. E' necessario tuttavia che all'atto della richiesta CIG siano dichiarati tutti gli enti coinvolti nell'acquisto (vedi stazione appaltante che acquista per conto di...).

**Domanda**: La piattaforma è stata implementata per la trasmissione delle schede ad ANAC della fase esecutiva? esempio scheda CO2?

**Risposta**: Si, mediante il modulo A&C Esecuzione.

**Domanda**: La piattaforma è abilitata a fornire un unico link a cui rinviare per assolvere agli obblighi ai fini della trasparenza del ciclo di vista dei contratti?

**Risposta**: Si, il pannello di dettaglio della procedura pubblicata su PortaleAppalti.

**Domanda**: La scheda S2 è attiva anche sugli affidamenti diretti?

**Risposta**: No, non è prevista secondo specifiche ANAC.

**Domanda**: E' possibile effettuare una ricerca degli operatori economici presenti sulla piattaforma suddivisi per categoria merceologica

Maggioli Informatica

via Bornaccino, 101 47822 Santarcangelo tel. 0541 628111 fax 0541 621153 economici. informatica@maggioli.it www.maggioli.it

**Risposta**: Si, è possibile dalle schede di ricerca di un elenco operatori

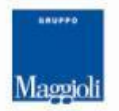

**Maggioli SpA** via del Carpino, 8 47822 Santarcangelo di Romagna (RN)

tel. 0541 628111 fax 0541 622100 maggiolispa@maggioli.it www.maggioli.it

Iscritta al Registro delle Imprese di Rimini · R.E.A. n. 219107 C.F. 06188330150 P. IVA 02066400405

Capitale sociale: Euro 2.215.200 interamente versato

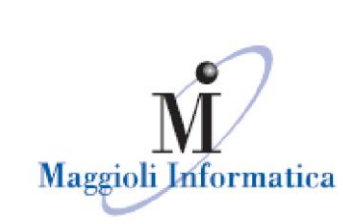

**Domanda**: nel caso la stazione appaltante non ha nell'IVA un costo può inserire nelle somme a disposizione valore €0,00?

**Risposta**: affermativo.

è un marchio Maggioli Spa

**Domanda**: ci confermate che la piattaforma supporta anche le gare

di concessione?

**Risposta**: si, attualmente le schede per le concessioni sotto soglia EU sono disponibili. Quelle sopra, in via di sviluppo.

**Domanda**: le schede scheda C02, C01 e SC1 dove si compilano? Grazie

**Risposta**: nel modulo A&C Esecuzione.

**Domanda**: il codice CNEL è riferito al contratto della Stazione Appaltante o del/degli operatori economici?

**Risposta**: è il codice individuato, come previsione, dalla SA per il relativo contratto.

**Domanda**: salve, una semplice manifestazione di interesse senza la necessità di generare un cig, è gestita dalla piattaforma? o è una personalizzazione da richiedere? grazie

**Risposta**: attualmente, le indagini di mercato richiedono un CIG come da specifiche ANAC; quella richiesta è una personalizzazione che è possibile apportare, previa comunicazione al vostro referente tecnico.

Maggioli Informatica

via Bornaccino, 101 47822 Santarcangelo di Romagna (RN) tel. 0541 628111 fax 0541 621153 informatica@maggioli.it www.maggioli.it

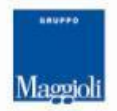

**Maggioli SpA** via del Carpino, 8 47822 Santarcangelo di Romagna (RN)

tel. 0541 628111 fax 0541 622100 maggiolispa@maggioli.it www.maggioli.it

Iscritta al Registro delle Imprese di Rimini · R.E.A. n. 219107 C.F. 06188330150 P. IVA 02066400405

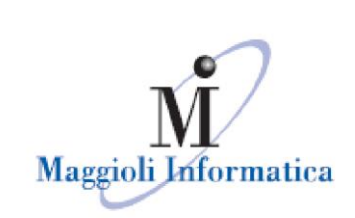

**Domanda**: siamo una CUC. A seguito di aggiudicazione dell'appalto, come sarà possibile "migrare" la gara e il relativo CIG al Responsabile del progetto della stazione appaltante?

**Risposta**: attraverso l'operazione di "Presa in carico" del responsabile delle fasi successive l'appalto.

**Domanda**: posso inviare la scheda S1 in momento successivo alla trasmissione degli inviti vero?

**Risposta**: affermativo.

**Domanda**: posso inviare le schede S1 e S2 contestualmente o devo per forma inviarle in due momenti distinti?

**Risposta**: non vi sono controlli specifici in tal senso.

**Domanda**: siamo una stazione appaltante che opera nei settori speciali. Per aderire ad accordo quadro o convenzione pubblicati su CONSIP\MEPA è possibile acquisire il CIG su portale Maggioli o va acquisito direttamente su MEPA? Grazie

**Risposta**: ci risulta che per le adesioni CONSIP, il CIG debba essere richiesto sul sistema proprietario.

Maggioli Informatica

via Bornaccino, 101 47822 Santarcangelo di Romagna (RN) tel. 0541 628111 fax 0541 621153 informatica@maggioli.it www.maggioli.it

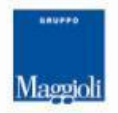

**Maggioli SpA** via del Carpino, 8 47822 Santarcangelo di Romagna (RN)

tel. 0541 628111 fax 0541 622100 maggiolispa@maggioli.it www.maggioli.it

Iscritta al Registro delle Imprese di Rimini · R.E.A. n. 219107 C.F. 06188330150 P. IVA 02066400405

Capitale sociale: Euro 2.215.200 interamente versato